# **Industrial Automation** (Automação de Processos Industriais)

# **GRAFCET** (Sequential Function Chart) 3/3

http://users.isr.ist.utl.pt/~jag/courses/api1718/api1718.html

Prof. José Gaspar, rev. 2017/2018

## GRAFCET vs Ladder GRAFCET/SFC can be converted directly to ladder logic

#### **Memory variables:**

Assign one Boolean variable to each step (si) and transition (tj)

#### **Code to run once:**

1. Initialize steps and transitions

Code to run at every scan cycle:

- 2. Check transitions and activate steps
- 3. Perform activities for steps
- 4. Enable transitions (jump to 2.)

Ref: [Hugh Jack 2008]

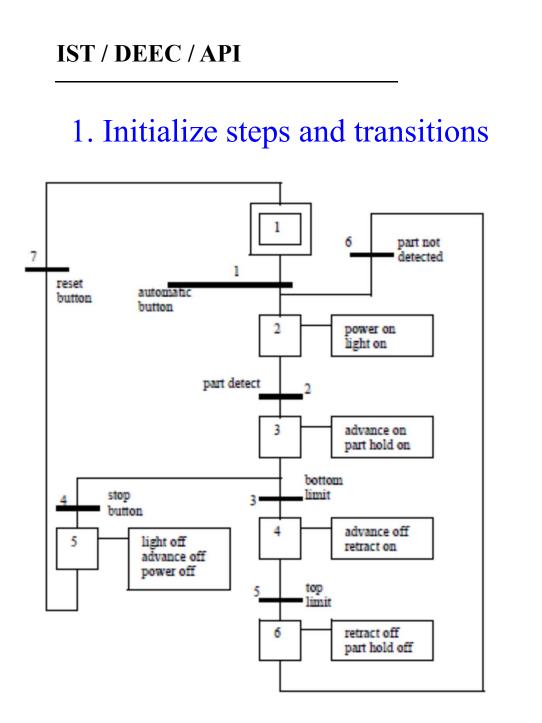

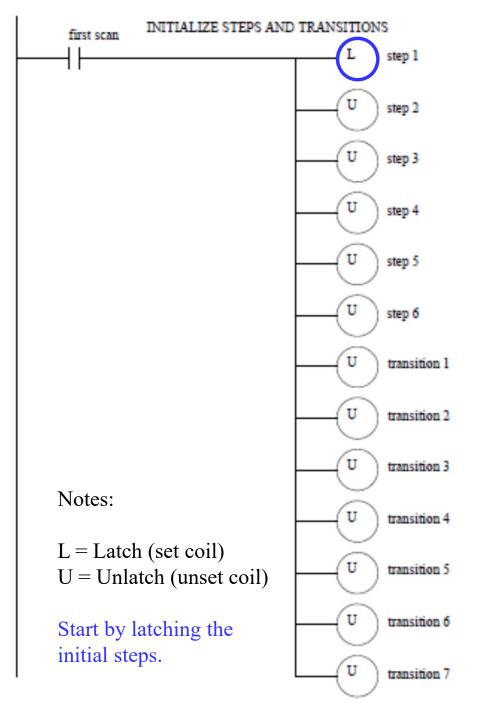

#### IST / DEEC / API

#### 2. Check transitions & activate steps

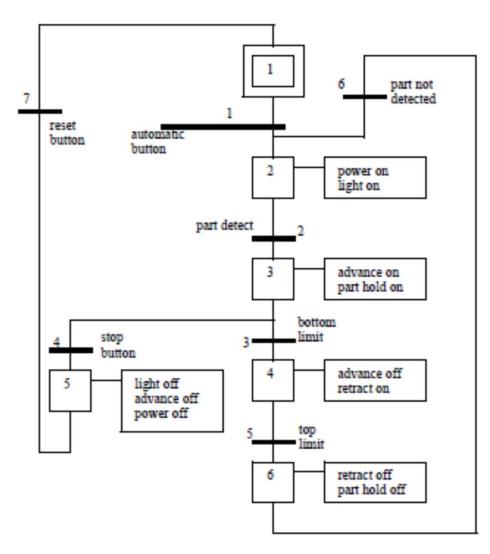

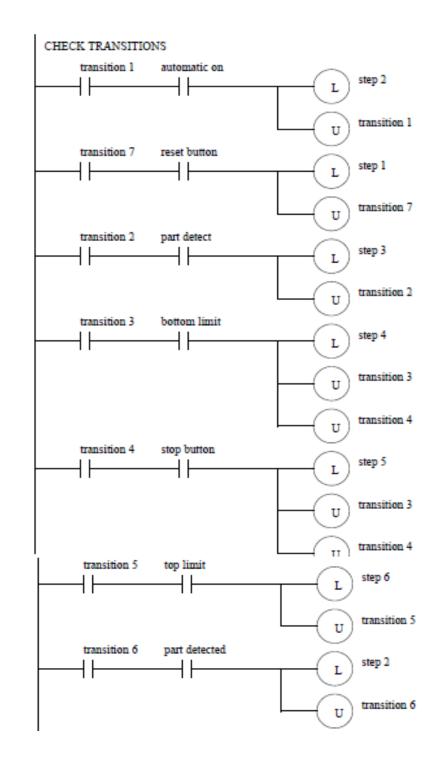

#### IST / DEEC / API

### 3. Perform activities for steps

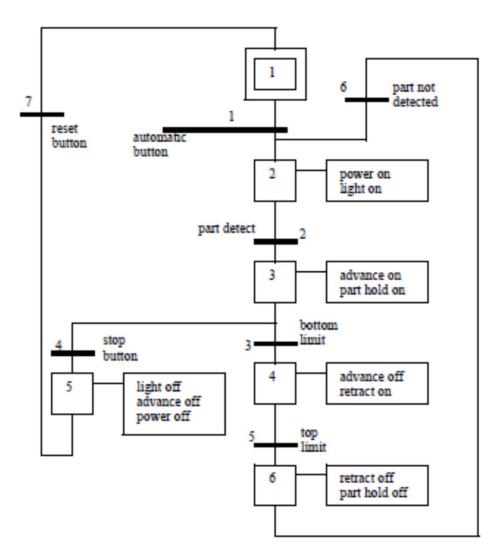

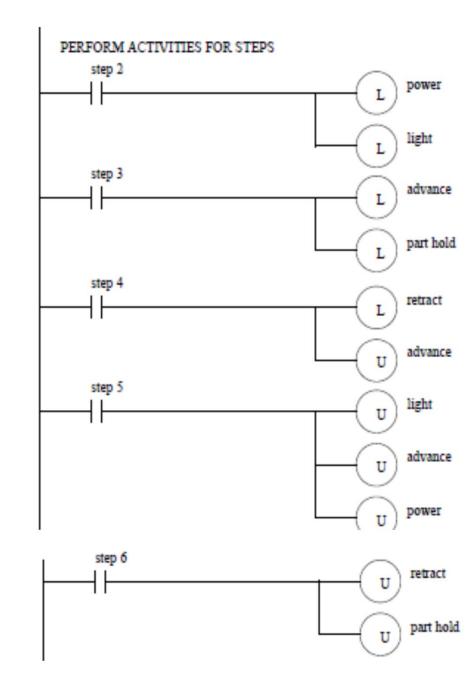

### 4. Enable transitions

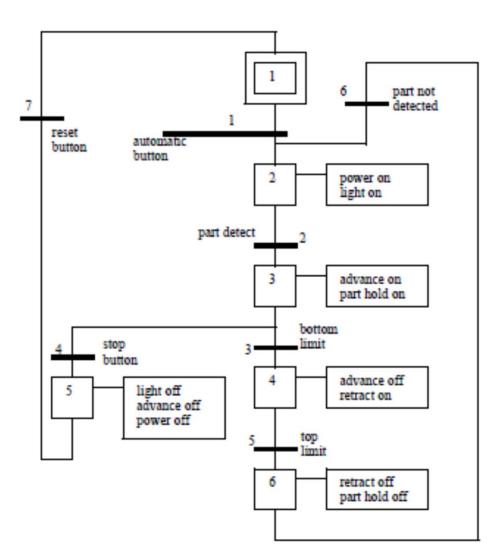

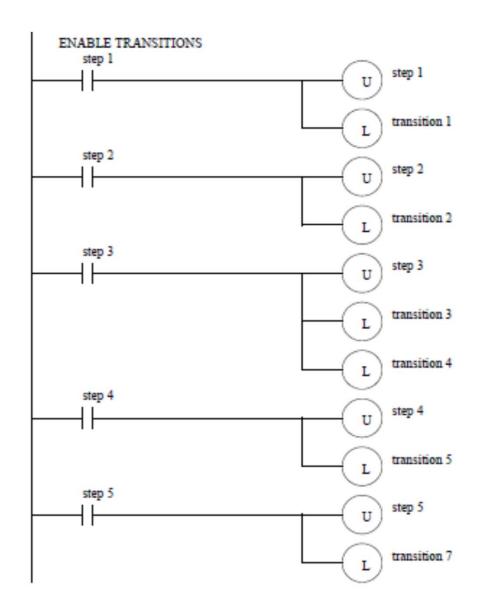

#### IST / DEEC / API

# Discussion: not-keeping vs keeping steps active

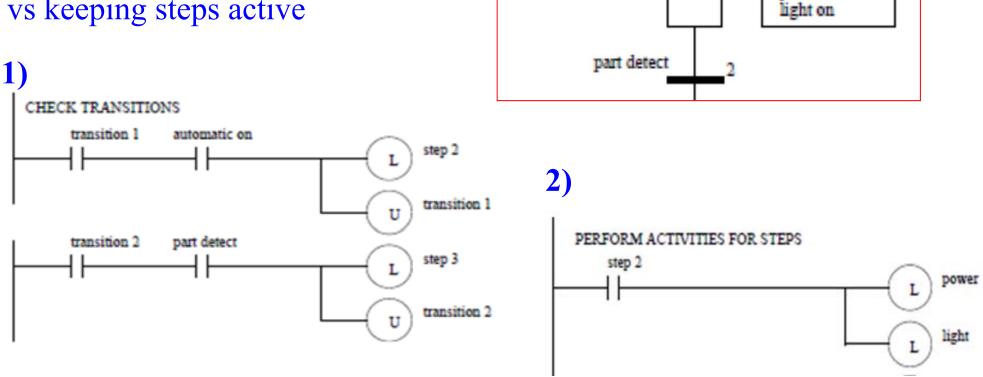

automatic button

## 3)

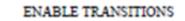

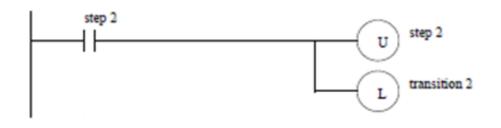

If step2 is active then it is going to be made inactive (unlatched). Note however that the code parts 1,2 and 3 run in a single scan cycle.

power on

#### **GRAFCET Practice Problem 1**

Draw **one SFC** for one stamping press that can **advance and retract** when a **cycle button** is pushed, and then stop until the button is pushed again. The press has **limit switches** indicating stop advancing and stop retracting.

Further study: discuss the advantages of using SFC as compared with using Ladder in this problem.

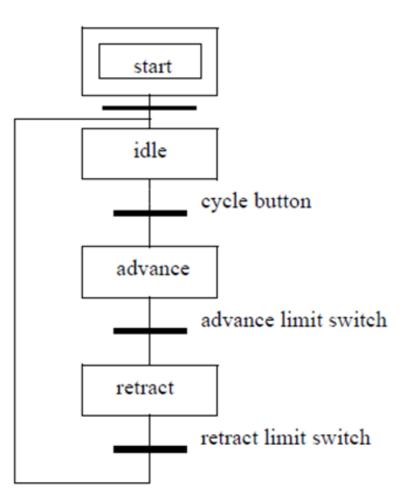

From [Hugh Jack 2008]

From

[Hugh

#### **GRAFCET Practice Problem 2**

Develop **one SFC** for a two person assembly station. The station has **two presses** that may be used at the same time, independently. Each press has a cycle button that will start the advance of the press. A bottom limit switch will stop the advance, and the cylinder must then be retracted until a top limit switch is hit. The two presses are enabled only after a common starting procedure.

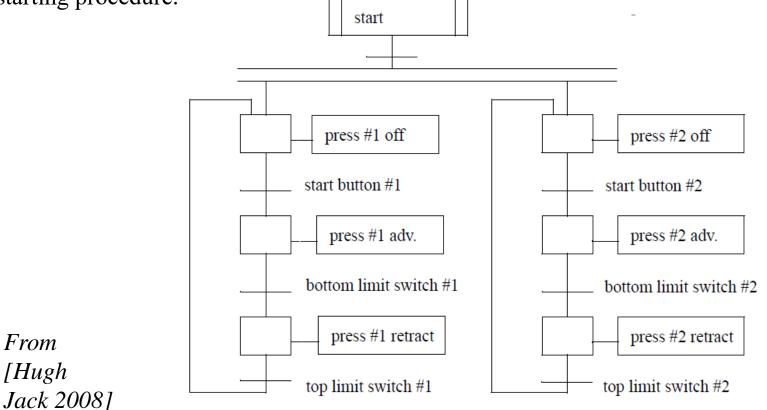

## **GRAFCET Practice Problem 3**

Design a garage door controller using an SFC. The behavior of the garage door controller is as follows:

- There is a single button in the garage and a single button remote control. When the button is pushed the door will move up or down.
- There are top/bottom limit switches to stop the motion of the door.
- If the button is pushed once while moving, the door will stop. A second push will start motion again in the opposite direction.
- There is a light beam across the bottom of the door. If the beam is cut while the door is closing the door will stop and reverse.
- There is a garage light that will be on for 5 minutes after the door opens or closes.

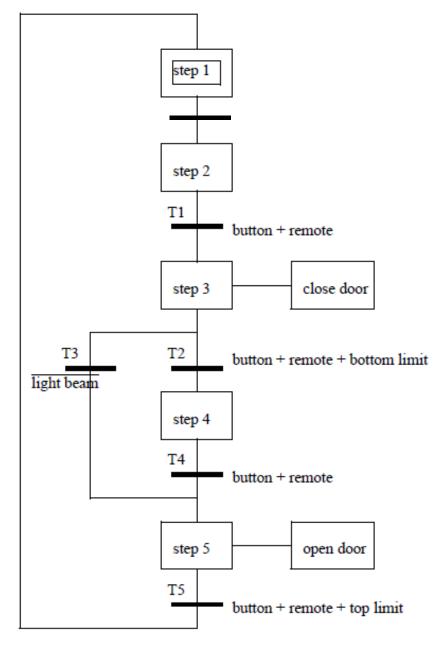

From [Hugh Jack 2008] Page 10